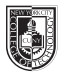

## **ADV 1161 Publication Media**

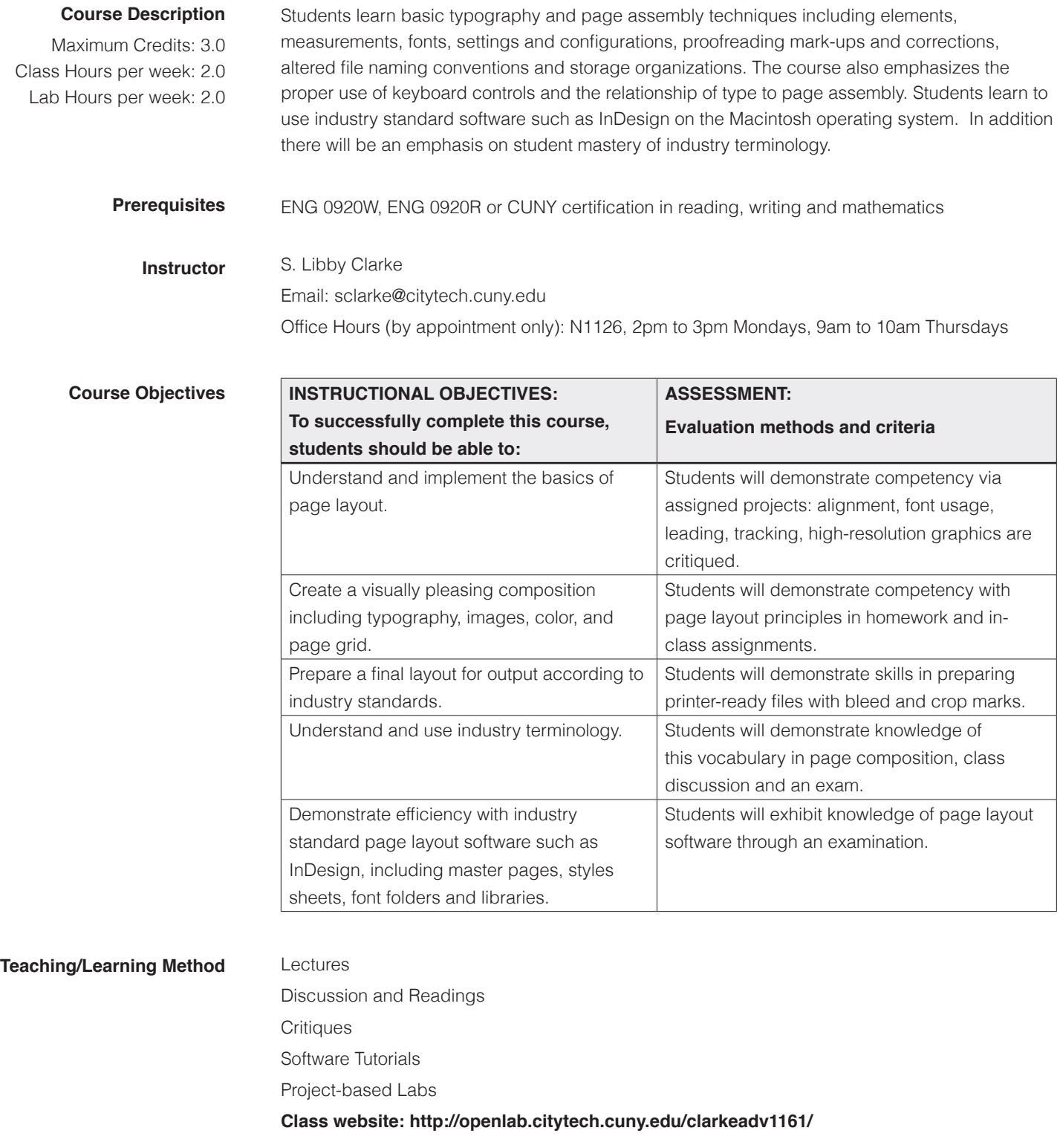

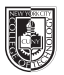

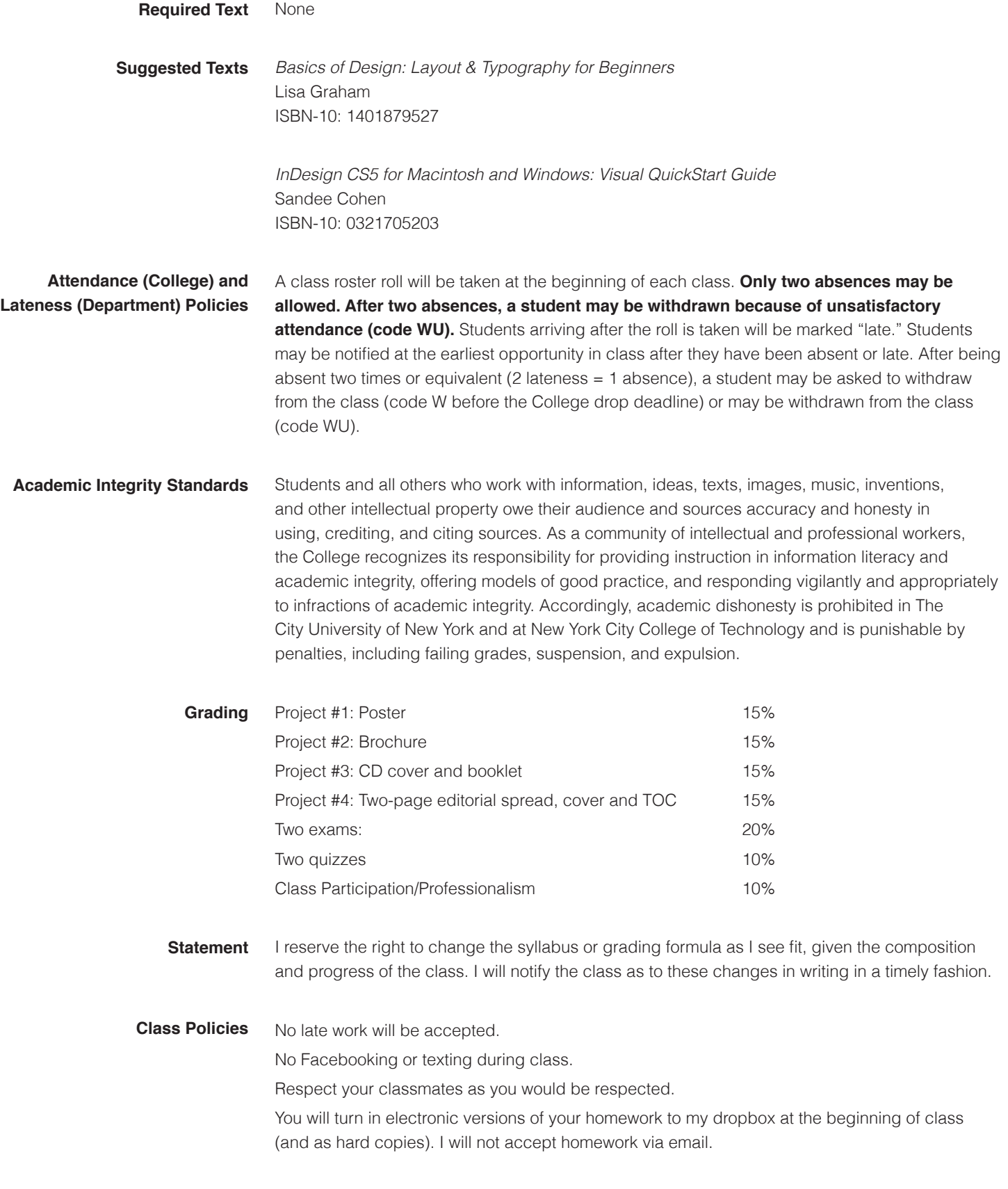

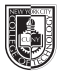

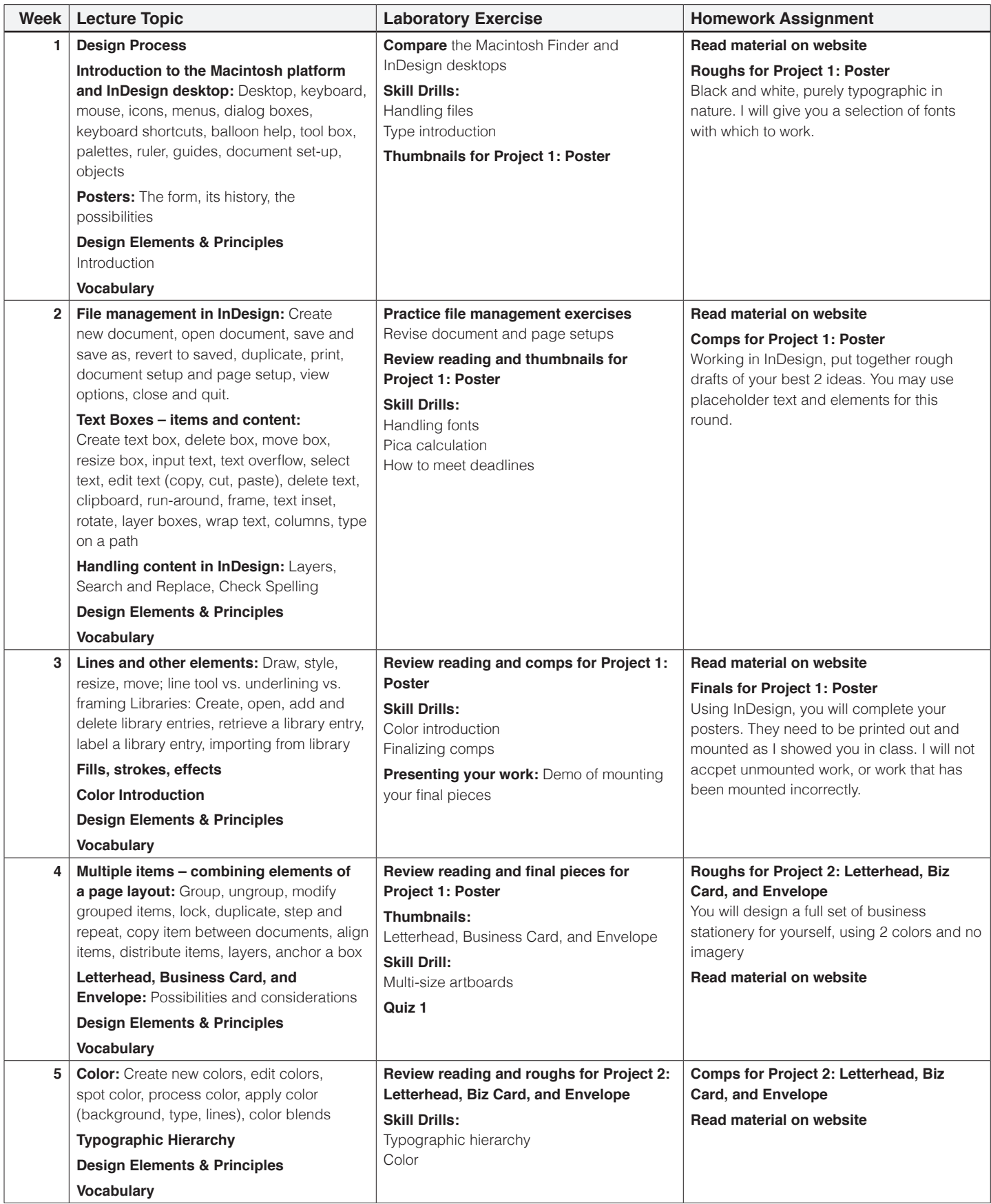

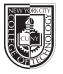

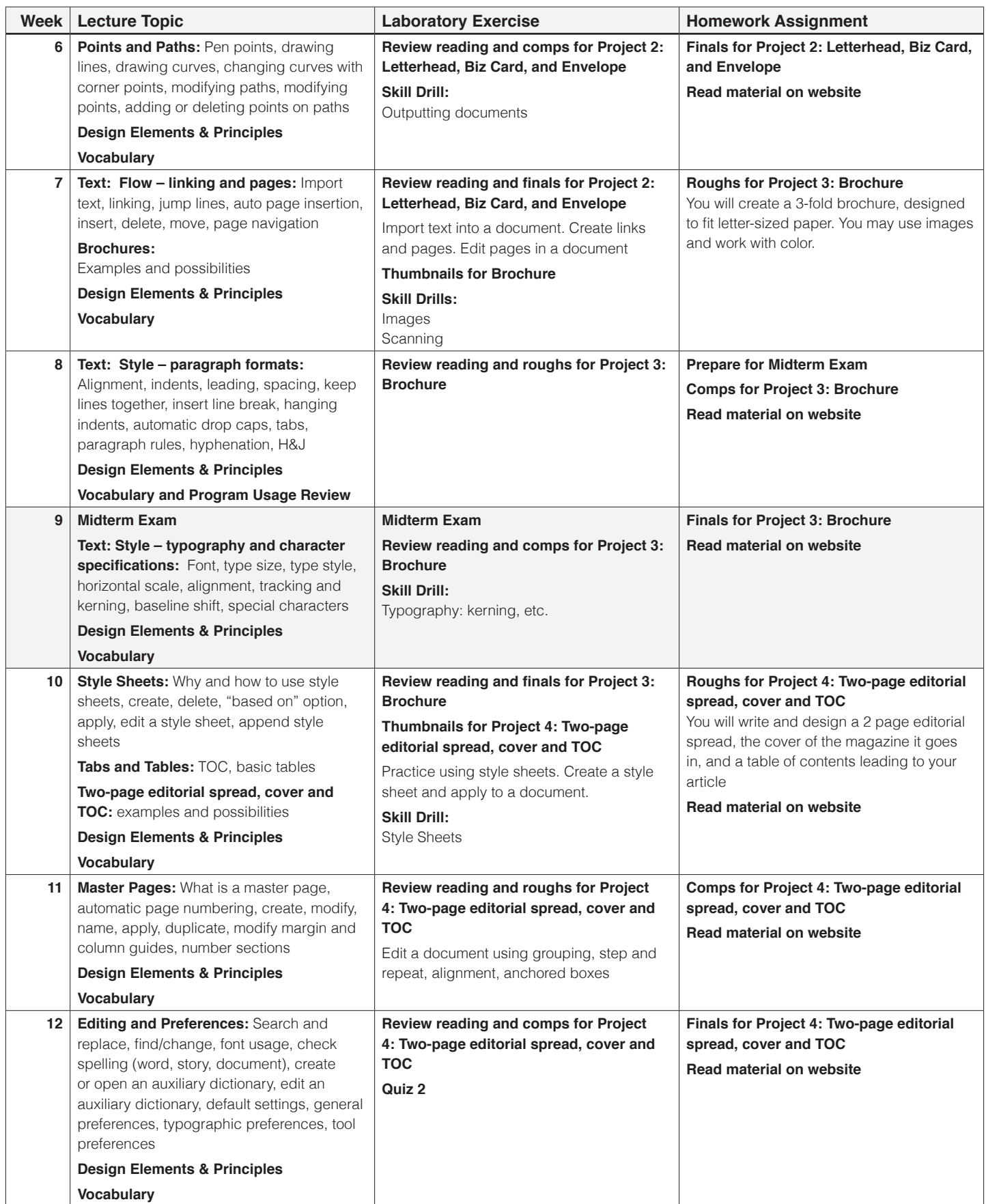

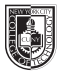

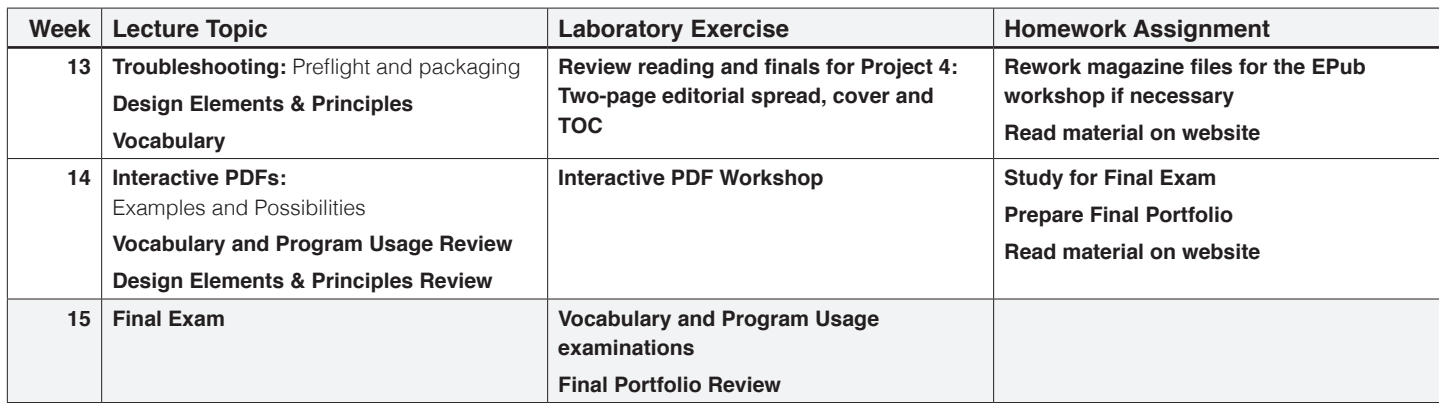